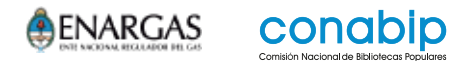

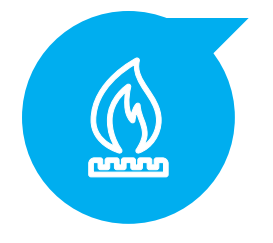

# **Tarifa social**

La Tarifa Social apunta a cuidar a los/as usuarios/as más vulnerables otorgándoles el beneficio de acceder al servicio de gas con precios acordes a su situación de vulnerabilidad.

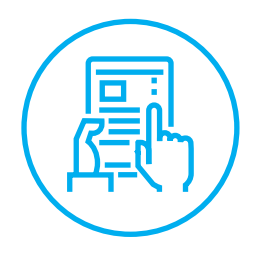

## **¿Cómo hacer el tramite a distancia?**  (TAD)

### **Documentación necesaria**

- Número de teléfono celular y mail de contacto.
- Domicilio.
- Para la Tarifa Social de Gas, recordá tener a mano la factura.

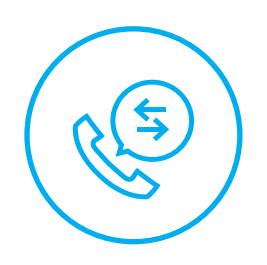

# **Para solicitar el beneficio**

Podés llamar al **0800-333-2182** de 8 a 20 hs. o vía **web**.

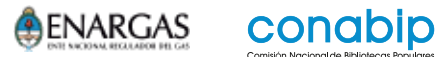

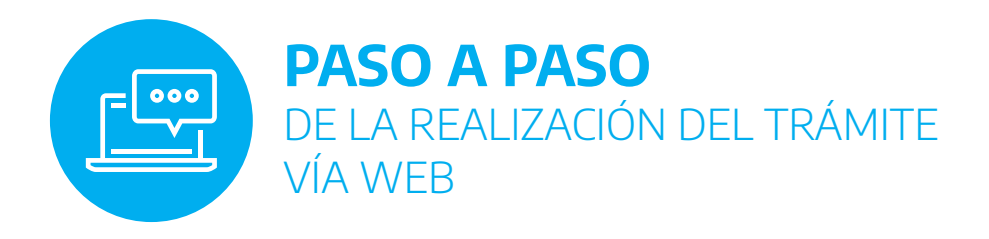

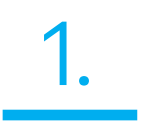

**Ingresá** en la página **Mi Anses** y completá tu número de CUIL y Clave de Seguridad Social.

Luego de completarla hace clic en **INGRESAR**

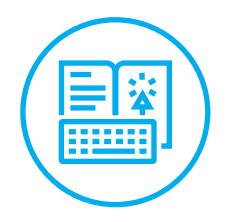

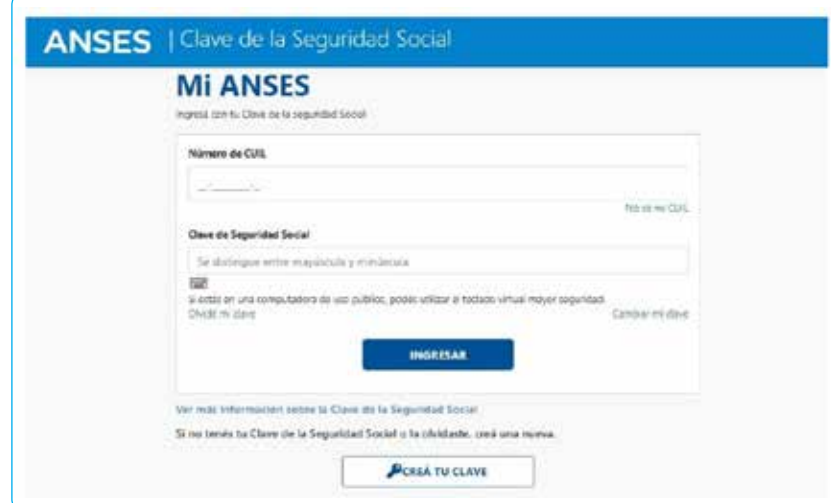

De no tener la Clave de Seguridad Social, podés crearla en la parte inferior de la pantalla en **CREÁ TU CLAVE**

2.

Actualizá tus datos de domicilio y teléfono de contacto. Tené en cuenta que:

Atención Si solicitas Tarifa Social de Gas el domicilio declarado debe ser el mismo en el cual se encuentra el medidor de gas por el que vas a solicitar la Tarifa.

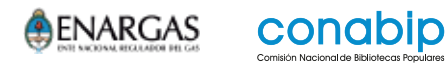

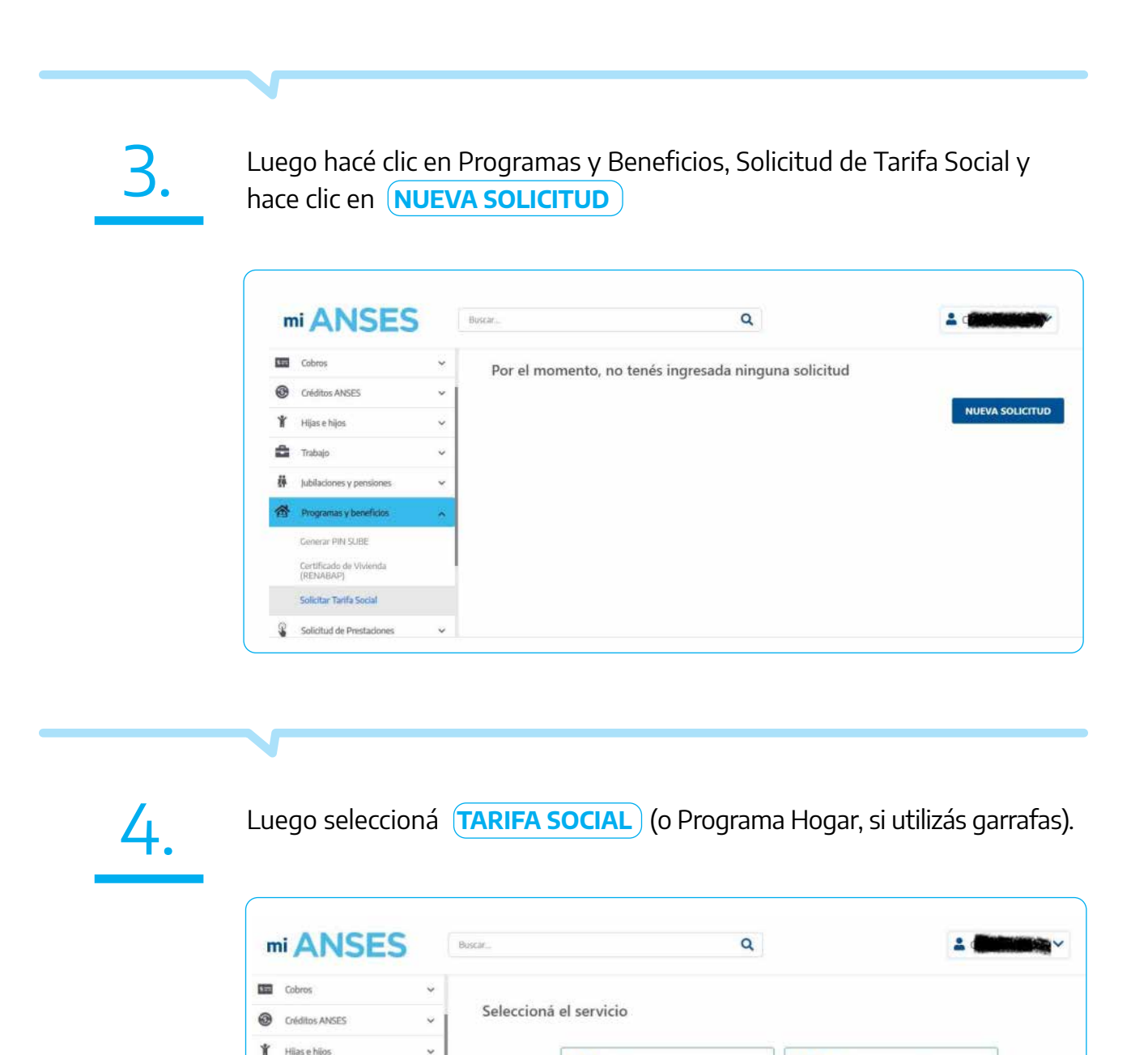

Gas

 $\bullet$ 

6

Programa Hogar

**VOLVER** 

Garrafa

<sup>2</sup>Trabajo

**静** Jubilaciones y pensiones

Programas y beneficios

Generar PIN SUBE Certificado de Vivienda<br>(RENABAP) **Solicitar Tarifa Social** Solicitud de Prestaciones Q

 $\omega$ 

ÿ

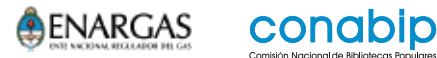

5.

### Completá los datos de la prestadora del servicio de gas y el número de cuenta y hacé clic en **CONTINUAR**

Si tenés dudas sobre el número que debés ingresar, el sistema te mostrará una factura con el dato que debés completar para evitar errores de carga.

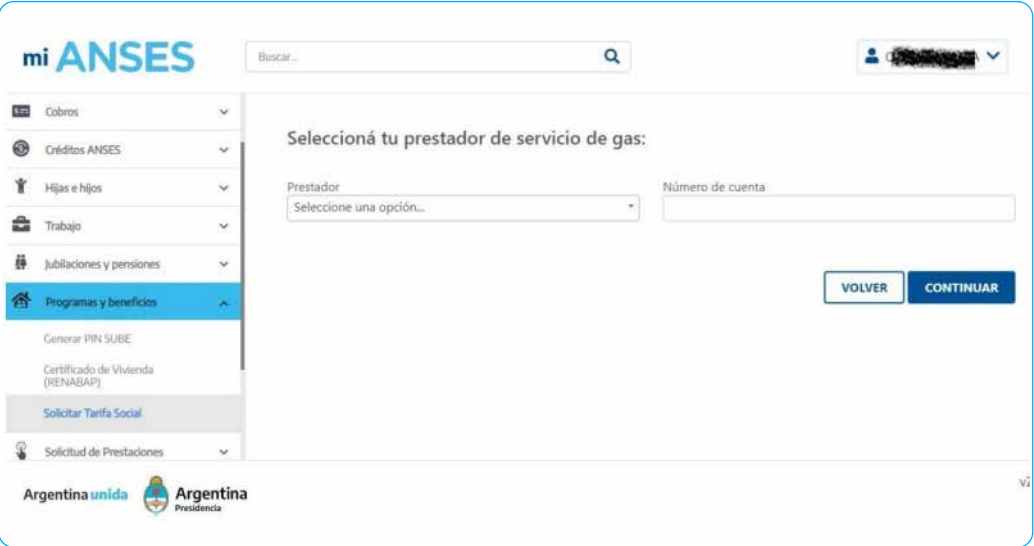

6.

Te aparecerá la siguiente leyenda si el trámite fue realizado de manera correcta

#### Ya recibimos la solicitud.

Esta solicitud se encuentra en análisis: a fin de evaluar si corresponde Tarifa Social o Programa Hogar. El período de evaluación puede demorar entre 20 y 35 días hábiles desde la solicitud.

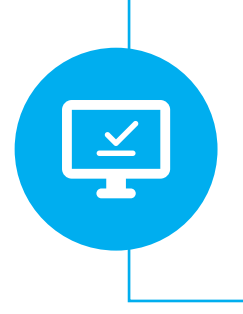

#### **Para tener en cuenta**

- La Tarifa Social de Gas, tiene una vigencia de un año a partir de la fecha en que te la otorgan y está sujeta a controles mensuales.
- Para percibir el beneficio solo debe existir un medidor por grupo familiar